# Til tinget i Idrettens studieforbund (ISF)

## Kontrollutvalgets beretning for 2022

Kontrollutvalget skal i henhold til NIFs lov §2-12 påse at ISF driver i samsvar med organisasjonsleddets regelverk og vedtak, og ha et særlig fokus på at Idrettens studieforbund har forsvarlig forvaltning og økonomistyring, at dets midler benyttes i samsvar med lover, vedtak, bevilgninger og økonomiske rammer.

Kontrollutvalget skal forelegges alle forslag til vedtak som skal behandles på ISF-tinget, og avgi en uttalelse til de saker som ligger innenfor sitt arbeidsområde. Kontrollutvalget skal føre protokoll over sine møter, og avgi en beretning til ISF-tinget. Kontrollutvalget til Norges idrettsforbund og olympiske og paralympiske komite er også kontrollutvalg for ISF.

### Kontrollutvalgets arbeid.

Vi har utført kontrollhandlinger for å påse at ISF har forsvarlig forvaltning og økonomistyring, herunder at ISF-styret har fulgt opp strategiplan, budsjett og andre vedtak fastsatt av ISF-tinget. Vi har utført kontrollhandlinger for å påse at ISFs virksomhet drives i samsvar med organisasjonsleddets regelverk, herunder gjennomgått protokoller fra ISF-tinget, styrets sakspapirer og protokoller.

Kontrollutvalget har blitt orientert om økonomisk situasjon, vesentlige avtaler, risikovurderinger og andre forhold knyttet til ISFs forvaltning og økonomistyring, og fått svar på våre kontrollspørsmål knyttet til disse gjennomgangene. I 2022 har ISF vært under tilsyn fra Direktoratet for høyere utdanning og kompetanse (HK-dir). Kontrollutvalget har blitt orientert om status for tilsynet, og våre spørsmål har blitt besvart.

Vi har gjennomført møte med engasjert revisor og fått presentert revisors arbeid og konklusjoner. Det vises i den forbindelse til revisors beretning.

Kontrollutvalget vil gjennomgå alle forslag til vedtak som skal behandles på ISF-tinget. For saker som anses å være innenfor vårt arbeidsområde vil det bli gitt en uttalelse.

Vi bekrefter at Kontrollutvalget har fått tilgang til alle opplysninger, redegjørelser og dokumenter som utvalget anser nødvendig for å utføre sine oppgaver.

#### <u>Konklusjon.</u>

Basert på våre kontrollhandlinger og det materialet vi har fått oss forelagt er Kontrollutvalgets vurdering at Idrettens studieforbund har forsvarlig forvaltning og økonomistyring og at Idrettens studieforbund virksomhet drives i samsvar med organisasjonsleddets regelverk og vedtak

27. mars 2023

Anne Irene Myhr

Gunnar Skoglund

Tom Ericsen

# Verifikasjon

Transaksjon 09222115557490827125

## Dokument

Kontrollutvalgets beretning for 2022 - ISF Hoveddokument 1 side Initiert på 2023-04-14 10:01:30 CEST (+0200) av Astrid Jouquand (AJ) Ferdigstilt den 2023-04-14 23:27:35 CEST (+0200)

### Initiativtaker

Astrid Jouquand (AJ)

ROOT - Norges Idrettsforbund og Olympiske og Paralympiske komité *astrid.jouquand@idrettsforbundet.no* +4792491541

### Signerende parter

Anne Irene Myr (AIM) anne-irene.myhr@kdu.no Signert 2023-04-14 12:40:37 CEST (+0200) Gunnar Skoglund (GS) gunnar.skoglund@lofotkraft.net Signert 2023-04-14 23:27:35 CEST (+0200)

Tom Ericsen (TE)

tom.ericsen@gmail.com Signert 2023-04-14 11:32:48 CEST (+0200)

Denne verifiseringen ble utstedt av Scrive. Informasjon i kursiv har blitt verifisert trygt av Scrive. For mer informasjon/bevis som angår dette dokumentet, se de skjulte vedleggene. Bruk en PDF-leser, som Adobe Reader, som kan vise skjulte vedlegg for å se vedleggene. Vennligst merk at hvis du skriver ut dokumentet, kan ikke en utskrevet kopi verifiseres som original i henhold til bestemmelsene nedenfor, og at en enkel utskrift vil være uten innholdet i de skjulte vedleggene. Den digitale signeringsprosessen (elektronisk forsegling) garanterer at dokumentet og de skjulte vedleggene er originale, og dette kan dokumenteres matematisk og uavhengig av Scrive. Scrive tilbyr også en tjeneste som lar deg automatisk verifisere at dokumentet er originalt på: https://scrive.com/verify

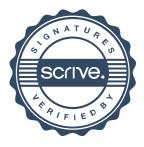